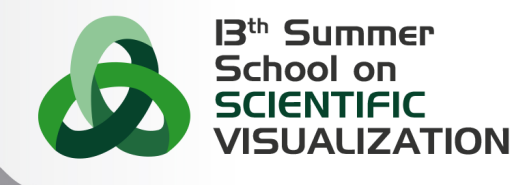

#### Remote Visualization @ CINECA: RCM Remote Connection Manager

L. Calori, R. Mucci, I. Spisso SCAI Department, CINECA, Italy

13 June 2014, Segrate, Milano

SuperComputing Applications and Innovation Department, CINECA

#### **1** [Objective of the service](#page-1-0)

- **2** [Infrastructure](#page-3-0) [Remote Visualization Infrastructure](#page-4-0) [Scheduler and Queues](#page-5-0)
- **3** [Technologies](#page-6-0)
- 4 [Requirements](#page-8-0)
- **6** [RCM: Remote Connection Manager](#page-10-0)
- **6** [Pre-installed software](#page-12-0)
- 7 [Demo](#page-14-0)

2244A

<span id="page-1-0"></span>8 [Bonus Track: Running Paraview in client/server mode](#page-16-0)

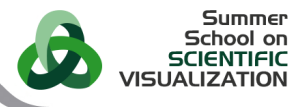

## Objective of the service

- Allow users to perform visualization and post-processing activities on HPC clusters equipped with GPUs without moving datas
- Avoiding transferring GB of datas produced on HPC systems
- Simplify operations to create and manage remote displays
- Give the possibility to share the same display among different users

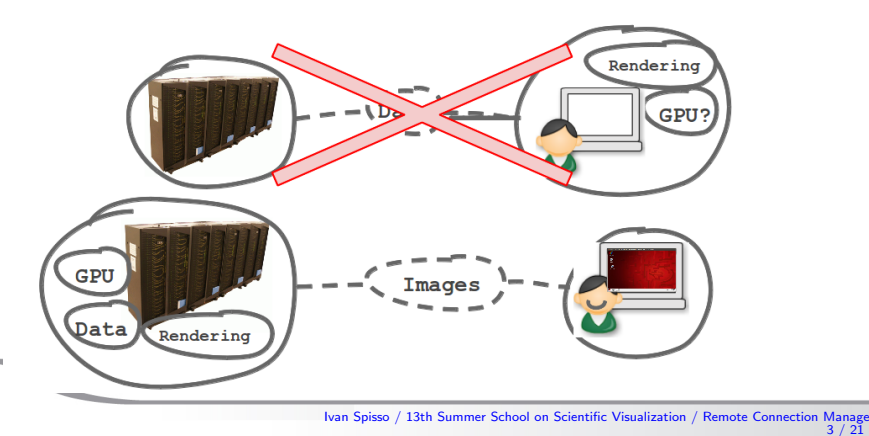

**1** [Objective of the service](#page-1-0)

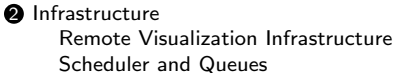

- **3** [Technologies](#page-6-0)
- 4 [Requirements](#page-8-0)
- 5 [RCM: Remote Connection Manager](#page-10-0)
- **6** [Pre-installed software](#page-12-0)
- 7 [Demo](#page-14-0)

2244A

<span id="page-3-0"></span>8 [Bonus Track: Running Paraview in client/server mode](#page-16-0)

<span id="page-4-0"></span>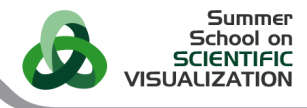

## Remote Visualization Infrastructure

#### • PLX [cluster](http://www.hpc.cineca.it/hardware/ibm-plx)

Model: IBM iDataPlex DX360M3 Architecture: Linux Infiniband Cluster Number of nodes: 274 Compute  $+1$  Login  $+6$  RVN  $+2$  Big mem  $+8$  Storage Number of GPUs:528 nVIDIA Tesla M2070 + 20 nVIDIA Tesla M2070Q, 48 GB of RAM 2 RNV nodes are equipped with IBM X5570 Intel(R) Xeon(R) CPU, 128 GB of RAM 1 big memory node with a NVidia Quadro 6000 graphics card, 512 GB of RAM

#### • [EURORA](http://www.hpc.cineca.it/hardware/eurora) cluster

Model: Eurora EUROTECH prototype

Architecture: Linux Infiniband Cluster

64 Compute nodes of which

32 nodes with 2 eight-core Intel Xeon CPU with 16 GB RAM, 2 Intel Xeon Phi 5120D 27 nodes with 2 eight-core Intel Xeon CPU with 16 GB RAM, 2 Nvidia Tesla K20s GPU 5 nodes with 2 eight-core Intel Xeon CPU with 32 GB RAM, 2 Nvidia Tesla K20s GPU 1024 Total cores

• Big Data cluster . . . coming soon

The infrastructure is scalable, more nodes can be added on request Common home and scratch filesystem mounted by login node, compute nodes and RVN nodes

### Scheduler and Queues

- PBS Pro batch scheduler version 10.4 for PLX cluster version 12.2 for EURORA cluster
- Queues available with RCM
	- visual queue uses a compute node with a shared memory of 47 GB on PLX and 32 GB on EURORA
	- rvn visual queue uses 2 RVN nodes with 128 GB of shared memory
	- big1 visual queue uses the big1 node with 0.5 TB of shared memory
- Queue policy: by default an HPC user is enabled to use the visual queue, both on PLX and EURORA. The use of this queue is free accessible on HPC systems with the current billing policy. Upon request, it is possible to use, only on  $P<sub>L</sub>X$ , the rvn\_visual and big1\_visual.

- Wall Time limit of 12 hours
- 2 concurrent displays

<span id="page-5-0"></span>Summer School on **VISHALIZATION** 

- **1** [Objective of the service](#page-1-0)
- **2** [Infrastructure](#page-3-0) [Remote Visualization Infrastructure](#page-4-0) [Scheduler and Queues](#page-5-0)

#### **3** [Technologies](#page-6-0)

- 4 [Requirements](#page-8-0)
- **6** [RCM: Remote Connection Manager](#page-10-0)
- **6** [Pre-installed software](#page-12-0)
- 7 [Demo](#page-14-0)

2244A

<span id="page-6-0"></span>8 [Bonus Track: Running Paraview in client/server mode](#page-16-0)

## **Technologies**

• TurboVNC: free remote control software package that support VirtualGL. TurboVNC performs very well on high-latency, low-bandwidth networks. More info [here](http://sourceforge.net/projects/turbovnc/)

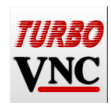

• VirtualGL: open source package that gives any Unix or Linux remote display software the ability to run OpenGL applications with full 3D hardware acceleration. It optimizes user experience of remote 3D applications by rendering on remote GPU while streaming only the 2D result images. More info [here](http://www.virtualgl.org/)

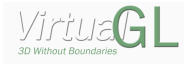

• Remote Connection Manager (RCM): python cross platform application developed by CINECA that simplifies and automates the steps needed for setting up a VNC connection to the visualization nodes (job submission for VNC server start, ssh tunneling, vnc client connection) and managing it (reconnection, list, close). It makes automatic all the step needed to create, connect and kill remote

displays

Summer School on

- **1** [Objective of the service](#page-1-0)
- **2** [Infrastructure](#page-3-0) [Remote Visualization Infrastructure](#page-4-0) [Scheduler and Queues](#page-5-0)
- **3** [Technologies](#page-6-0)

#### **<sup>4</sup>** [Requirements](#page-8-0)

- **6** [RCM: Remote Connection Manager](#page-10-0)
- **6** [Pre-installed software](#page-12-0)
- 7 [Demo](#page-14-0)

2244A

<span id="page-8-0"></span>8 [Bonus Track: Running Paraview in client/server mode](#page-16-0)

## **Requirements**

To use the remote visualization service you need:

- Valid PLX/EURORA user to use the visual queue
- Authorization to use rvn\_visual or big1\_visual queue (please write to super@cineca.it)
- Internet Connection (minimum requirement domestic ADSL)
- Pc with linux (most of the popular distributions), Windows or Mac on which install the RCM client

- **1** [Objective of the service](#page-1-0)
- **2** [Infrastructure](#page-3-0) [Remote Visualization Infrastructure](#page-4-0) [Scheduler and Queues](#page-5-0)
- **3** [Technologies](#page-6-0)
- 4 [Requirements](#page-8-0)
- **6** [RCM: Remote Connection Manager](#page-10-0)
- **6** [Pre-installed software](#page-12-0)
- 7 [Demo](#page-14-0)

2244A

<span id="page-10-0"></span>8 [Bonus Track: Running Paraview in client/server mode](#page-16-0)

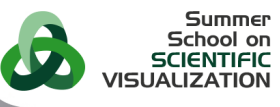

## RCM user documentation and download

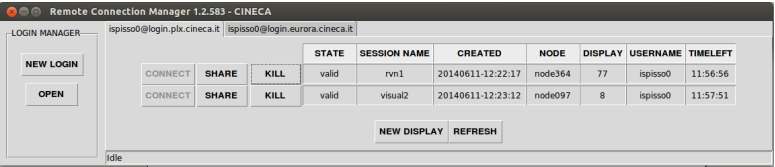

- In the following slide it is shown how to download, install and use the RCM client
- The doc is available here <http://www.hpc.cineca.it/content/remote-visualization>, it lasts only 10 minutes
- Please, DO NOT do it, now. We will do a demo hereinafter

- **1** [Objective of the service](#page-1-0)
- **2** [Infrastructure](#page-3-0) [Remote Visualization Infrastructure](#page-4-0) [Scheduler and Queues](#page-5-0)
- **3** [Technologies](#page-6-0)
- 4 [Requirements](#page-8-0)
- **6** [RCM: Remote Connection Manager](#page-10-0)
- **6** [Pre-installed software](#page-12-0)
- 7 [Demo](#page-14-0)

2244A

<span id="page-12-0"></span>8 [Bonus Track: Running Paraview in client/server mode](#page-16-0)

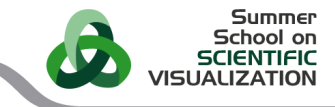

#### Pre-installed software

This is a list of the pre-installed software:

The open-source softwares (no license needed to use them) are reported in **bold** 

The other softwares are under license

To use them, refer to your project academic/industrial or ask the support (superc@cineca.it)

- [Abaqus](http://www.3ds.com/products-services/simulia/portfolio/abaqus/overview/)
- [Ansys](http://www.ansys.com/) (Mechanical and Fluent)
- [Comsol](http://www.comsol.com/)
- [hyperstudy](http://www.altairhyperworks.com/Product,10,HyperStudy.aspx)
- [Paraview](http://www.paraview.org/) version 3.14, 3.98, 4.0.1, 4.1
- [Pointwise](http://www.pointwise.com/) version 17.0
- [Tecplot](http://www.tecplot.com/) version 2012R1
- [Vaa3D](http://www.vaa3d.org/)
- [vmd](http://www.ks.uiuc.edu/Research/vmd/)
- [Blender](http://www.blender.org/) (only EURORA)

 $\ldots$  and much more. If your software is missing, please ask the support and, if possible, **ECAWE will satisfy your request.** 

- **1** [Objective of the service](#page-1-0)
- **2** [Infrastructure](#page-3-0) [Remote Visualization Infrastructure](#page-4-0) [Scheduler and Queues](#page-5-0)
- **3** [Technologies](#page-6-0)
- 4 [Requirements](#page-8-0)
- **6** [RCM: Remote Connection Manager](#page-10-0)
- **6** [Pre-installed software](#page-12-0)

#### **n** [Demo](#page-14-0)

2244A

<span id="page-14-0"></span>8 [Bonus Track: Running Paraview in client/server mode](#page-16-0)

#### Demo

Now Open the RCM client on your local workstation, and we will do two test

- $\bullet$  Visualization of the state of the Motorbike example in Paraview
- <sup>2</sup> Share my session by downloading motorbike.vnc available [here](https://hpc-forge.cineca.it/files/Visualization_School/public/2014/DAY5/motorbike.vnc)

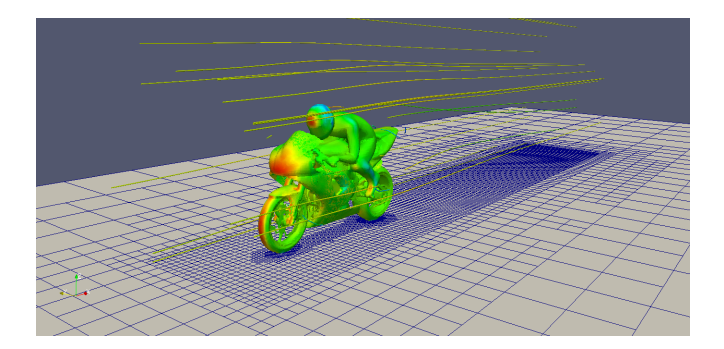

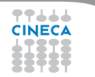

**Summer** School on SCIENTIFIC<br>SCIENTIFIC<br>VISUALIZATION

- **1** [Objective of the service](#page-1-0)
- **2** [Infrastructure](#page-3-0) [Remote Visualization Infrastructure](#page-4-0) [Scheduler and Queues](#page-5-0)
- **3** [Technologies](#page-6-0)
- 4 [Requirements](#page-8-0)
- **6** [RCM: Remote Connection Manager](#page-10-0)
- **6** [Pre-installed software](#page-12-0)
- 7 [Demo](#page-14-0)

2244A

<span id="page-16-0"></span>**8** [Bonus Track: Running Paraview in client/server mode](#page-16-0)

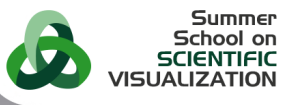

# Running Paraview in client/server mode

- ParaView is designed to work in client/server mode. In this way, users can have the advantage of using a shared remote high-performance cluster to perform parallel rendering, as reported by [Kitware](http://www.paraview.org/Wiki/Setting_up_a_ParaView_Server)
- CINECA, in the framework of a prototypical activity within PRACE, has investigated the technique of [in-situ visualization](https://hpc-forge.cineca.it/trac/viz-simula/wiki). In-situ visualization is a term for running a solver in tandem with visualization.
- Two visualization tools that support in situ-visualization has been tested: ParaView and VisIt.
- Specifically, it has been evaluated the performance and the scalability of some rendering operations, like volume rendering, zoom of the image, contour plot, etc, as reported [here](https://hpge.cineca.it/trac/viz-simula/wiki/TimerParaView)

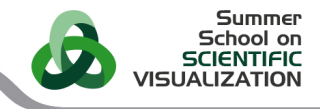

#### Parallel rendering benchmark I

The tests have been performed on a structured grid of  $512 \times 512 \times 512$ , using

- a single cpu
- a single node, by launching the pvservers on a specific node (using a PBS job script). The tests have run on 2, 4, 6, 8, 10, 12 pvservers on the same node, using both the 2 GPUs available.
- internode, launching the pvserver among the computes nodes. The tests have run 16 and 24 pvserver on the 2 available nodes, using both the 2 GPUs available on each node.

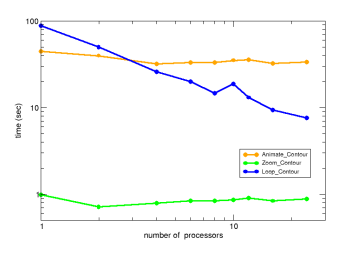

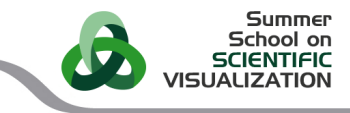

## Parallel rendering benchmark II

#### Results

- with the current benchmark data, Paraview is likely not able to exploit parallel rendering, so there is not much gain in this stage of computation
- Pro: only operations of contours extraction have a good scalability (and similar operations: like heavy filtering operations, or particle tracing)
- Cons: This client/server mode, based on parallel rendering and submission of batch job mpi, is not beneficial for this type of datas and dimensions. It needs some technical issue to be taken into account: firewall on the server, same version of the software on client and server, bandwidth usage irregular (difference between volume and surface rendering). If your datas can be loaded on a single node it is easier to use the RCM, on a standalone mode

#### Conclusion

- CINECA do not support in production this remote visualization service based on client/server mode with parallel rendering
- RCM, based on VirtualGL/TurboVNC, is the remote visualization production service
- If you are interested in this client/server mode, please, contact us, and we discuss your requirements to see which is the best strategy for your needs.

# Questions?

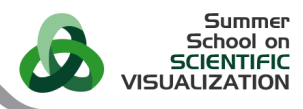

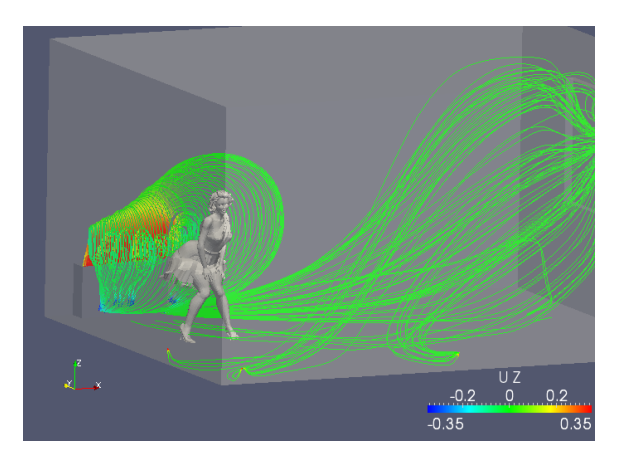

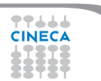